# **Caractéristiques techniques du modèle de dispersion ADMS3**

# **1. Aspects techniques : modélisation atmosphérique**

ADMS3 est considéré par l'INERIS[1], l'InVS[2] et l'US EPA comme la nouvelle génération (*Advanced model*) des modèles gaussiens de dispersion atmosphérique. Ses principales caractéristiques techniques sont les suivantes :

#### 9 **Description verticale de la couche atmosphérique (entre la surface et 2000 mètres d'altitude)**

L'un des points forts de ADMS est de ne plus décrire la stabilité de l'atmosphère grâce aux classes de Pasquill-Gifford (utilisées depuis les années 60), mais grâce à des paramètres physiques qui varient de façon continue (analyse d'échelle permettant notamment de caractériser le niveau de turbulence atmosphérique dans les 3 dimensions). Cette nouvelle approche présente deux avantages majeurs :

- une description continue de l'atmosphère, et non plus sous forme de classes limitant le nombre de situations météorologiques.
- Une description verticale de l'atmosphère, prenant en compte la turbulence atmosphérique générée par le frottement du vent au sol et le réchauffement de la surface par le rayonnement solaire. La couche atmosphérique n'est donc plus considérée comme une couche homogène et les paramètres de dispersion varient dans les 3 dimensions.

#### 9 **Pré-processeur météorologique**

ADMS intègre par ailleurs un pré-processeur météorologique, qui recalcule les profils verticaux des paramètres météorologiques (vent, température, turbulence), à partir des données de surface fournies par Météo France et des paramètres du site (occupation des sols et topographie). Une fois les profils verticaux établis, ADMS peut simuler la dispersion des panaches.

*[1] Guide méthodologique « Évaluation des Risques Sanitaires dans les Études d'impact des Installations Classées pour la Protection de l'Environnement », INERIS 2003.* 

*[2] Rapport « INCINERATEURS ET SANTE, Exposition aux dioxines de la population vivant à proximité des UIOM. Etat des connaissances et protocole d'une étude d'exposition » Institut de Veille Sanitaire - Département Santé Environnement, 2003.* 

#### 9 **ADMS travaille en mode séquentiel horaire**

ADMS effectue un calcul de dispersion pour chaque donnée météorologique horaire (de façon automatique et transparente pour l'utilisateur), et cela sur du long-terme (jusqu'à 5 années). De plus, le pré-processeur intégré à ADMS tient compte des conditions météorologiques passées, ce qui permet de prendre en compte l'évolution diurne de la couche atmosphérique (situation convective par exemple), ce qui n'est pas le cas des gaussiens classiques.

#### 9 **Prise en compte du relief**

ADMS intègre un modèle fluide diagnostique, FLOWSTAR, qui calcule au besoin les champs de vent et de turbulence en 3D (résolution horizontale de l'ordre de 100 mètres, sur 10 niveaux verticaux) sur tout le domaine d'étude, pour chaque situation météorologique horaire ou tri-horaire. Il utilise les données topographiques directement disponibles auprès de l'IGN. Les modèles gaussiens « classiques » ne prennent généralement en compte le relief que de façon très grossière, en ré-évaluant de façon approximative la hauteur des panaches par rapport au sol. Le vent reste néanmoins constant sur tout le domaine d'étude. La modification de la trajectoire d'un panache liée à la présence d'une colline n'est pas envisageable, contrairement à ce qui est calculé par ADMS (exemple de résultat ci-dessous).

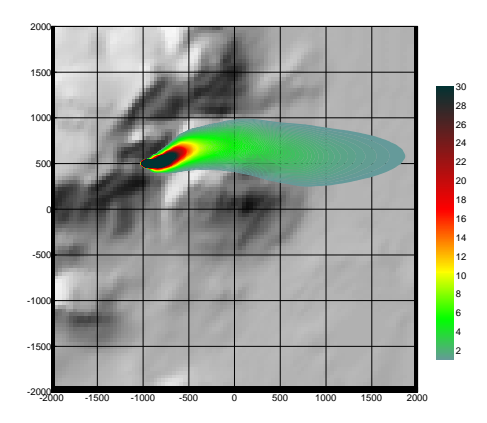

Dispersion d'un panache par ADMS sur un relief complexe.

#### 9 **Un module de bâtiment**

Un module de bâtiment (« Buildings Option ») permet de prendre en compte l'influence des bâtiments d'un site industriel sur la dispersion des panaches. A titre d'exemple, un exutoire situé en toiture d'un bâtiment industriel de 30 mètres, sera considéré comme une cheminée de 30 mètres de hauteur placée sur un terrain plat par les modèles gaussiens « classiques ». Au contraire, ADMS peut prendre en compte l'influence des bâtiments susceptibles de fortement perturber la dispersion (rabattement de panache, zones de re-circulation…).

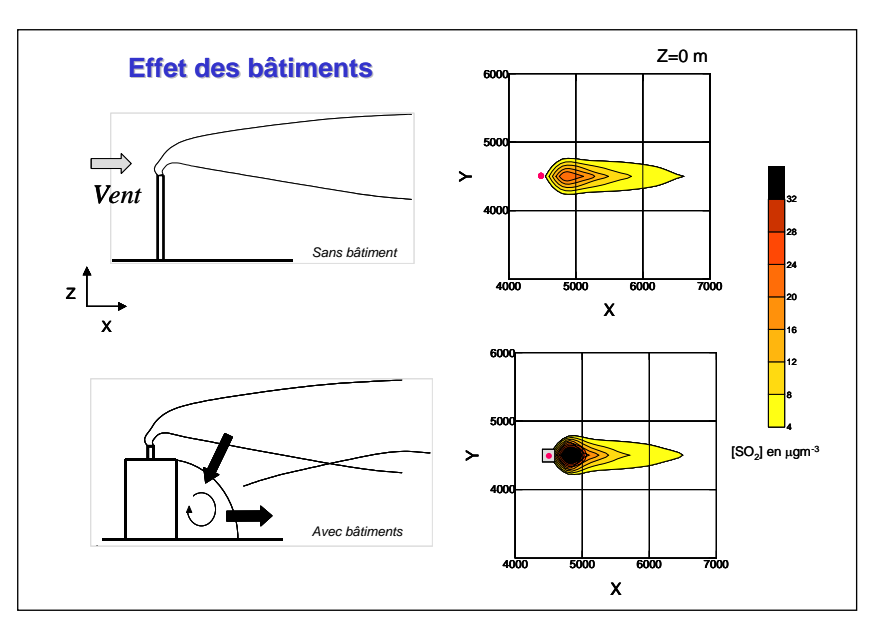

Effet d'un bâtiment industriel sur la dispersion d'un panache

#### 9 **Un modèle de déposition des particules intégré**

Un module de calcul de dépôt intégré à ADMS permet de prendre en compte les phénomènes de dépôt sec (diffusion au sol des panaches et chute par gravité) et de dépôt humide (lessivage par les précipitations) pour les effluents particulaires. Pour le dépôt sec, le module utilise une formulation du type :

### $F_d = V_d C(x,y,0)$  (1)

où F<sub>d</sub> est le flux de déposition en masse par unité de surface et par unité de temps. V<sub>d</sub> la vitesse de déposition et C(x,y,0) la concentration au sol au point de coordonnées (x,y) pour le polluant considéré.

Contrairement aux modèles classiques qui utilisent une vitesse de déposition constante dans le temps et sur le domaine, le module de dépôt de ADMS calcule (pour chaque type de particule) les vitesses de déposition toutes les heures et pour chaque point de la grille de calcul. Ce calcul tient compte des conditions météorologiques (vents et stabilité), de la nature variable des sols (rugosité) et des propriétés des particules (granulométrie et densité). Le taux de lessivage intervenant dans le calcul du dépôt humide est quant à lui homogène sur le domaine, mais est cependant recalculé toutes les heures à partir des données horaires (ou à défaut tri-horaires) de précipitation (données Météo France). Le taux de lessivage appliqué au panache est calculé suivant la formulation suivante :

 $\Lambda$ =a.P<sup>b</sup> (2)

où Λ est le taux de lessivage (en s-1), P le taux de précipitation (en mm/h) et a et b deux constantes déterminées expérimentalement.

#### 9 **Un modèle intégral de trajectoire de panache**

Afin de tenir compte des effets de vitesse et de température en sortie de cheminée sur l'élévation des panaches, beaucoup de modèles utilisent une simple « sur-hauteur » estimée empiriquement (formules de Holland, Briggs…). ADMS utilise un modèle Lagrangien qui calcule précisément la trajectoire des panaches en sortie de cheminée, en fonction des paramètres d'émission (vitesse et température) et des conditions atmosphériques (profils de vent et de température). Ce modèle améliore nettement la précision des concentrations calculées. Il prend également en compte les effets de sillage des cheminées (turbulence), lorsque celles-ci ont un diamètre important.

Remarque : ce sont principalement ces phénomènes turbulents induits par les bâtiments, la turbulence en sortie de cheminée et les effets de sillage qui font que les modèles gaussiens « classiques » ne sont pas valides dans un rayon inférieur à 100 mètres de la source, ce qui n'est pas le cas de ADMS dont le module bâtiment a par exemple été complètement validé par des tests en soufflerie.

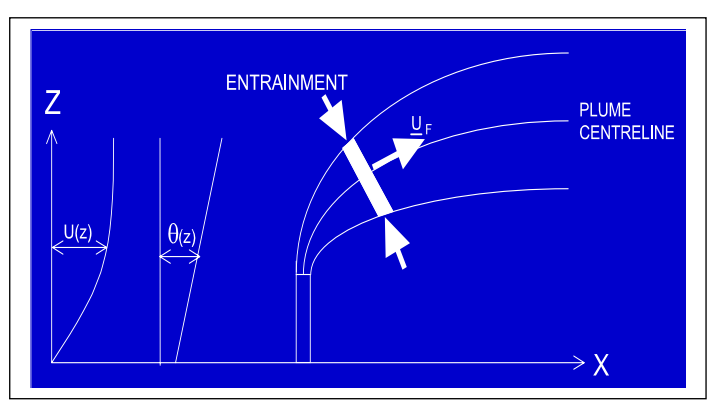

Modèle intégral de trajectoire utilisé dans ADMS

# **2. Modules intégrés au logiciel ADMS**

Outre ses avantages techniques, ADMS intègre dans sa version de base de nombreux modules permettant de faire des calculs spécifiques, qui ne sont souvent pas proposés par les autres modèles de sa catégorie.

- $\checkmark$  Un module de « bouffée » (« Puff »), qui permet d'étudier la dispersion d'émissions accidentelles en fonction du temps (régime non-stationnaire). Ce module permet de calculer des doses pour des points spécifiques.
- Module chimique, permettant de calculer la répartition NO/NO2 et la concentration en ozone : en général, les taux d'émissions concernent en effets les NOx, et les valeurs réglementaires le NO2. Un calcul photochimique est donc nécessaire.
- $\checkmark$  Un module de côte, permettant de prendre en compte l'interface terre/mer lorsque les sites sont situés en bordure de mer.
- 9 Un module permettant d'entrer des profils temporaires d'émission (exemple : arrêt des installation la nuit ou le week-end), mais également des données horaires d'émission.
- √ Un module permettant de modéliser les nuisances olfactives (résultats en unités odeurs et calcul statistique de nombre de dépassement de seuil annuel), et de prendre en compte les fluctuations turbulentes des concentrations à très court-terme (quelques secondes).
- $\checkmark$  Module permettant de calculer les nuisances visuelles des panaches (condensation des panaches en fonction des conditions météorologiques).
- $\checkmark$  Un module « Radioactivité », permettant de calculer la décroissance radioactive de polluants spécifiques et la décomposition des isotopes en éléments filles.

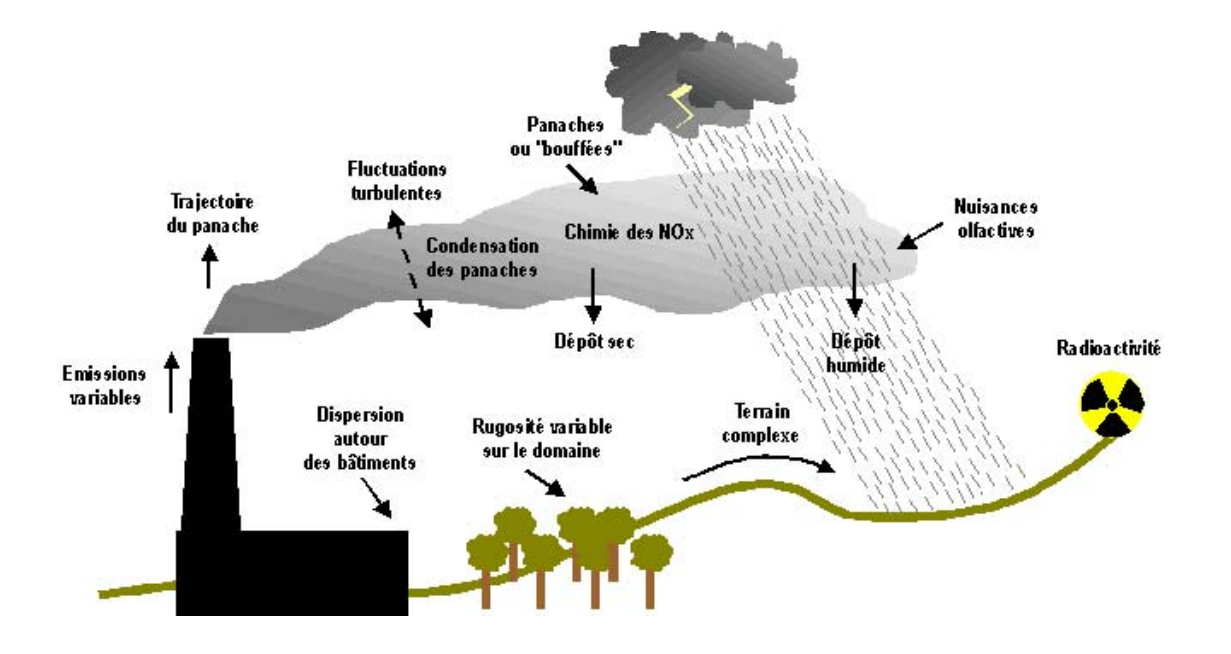

Phénomènes et processus pris en compte par ADMS3

### **3. Validation et références**

- $\checkmark$  ADMS a été validé internationalement : comparaison modèle/mesures, publication dans des revues scientifiques internationales, présentation régulière aux Conférences internationales d'harmonisation, validation grâce à l'outil européen d'évaluation « Model Validation Kit »,…
- $\checkmark$  A ce titre, ADMS est utilisé par de nombreuses références nationales et internationales : INERIS, AFSSE, DRASS Ile de France, IRSN, CEA Cadarache, Météo France, Ecole Centrale de Lyon, ASPA, AIRFOBEP, AIR Languedoc Roussillon, TOTAL, RHODIA, SOLVAY France, BP, Shell, Exxon, Texaco, Conoco, PowerGen, Nuclear Electric, Astra Zeneca, ainsi que de nombreuses sociétés d'ingénierie et bureaux d'études (Rhoditech, SNPE, URS France, APAVE, SOGREAH, BURGEAP…).
- 9 ADMS est préconisé par l'INERIS dans le *Guide Méthodologique de l'Evaluation des risques liés aux substances chimiques dans l'étude d'impact des ICPE*, 2003. Il est considéré par l'InVS (rapport I*ncinérateur et santé*, 2003) comme étant « à la pointe des dernières mises à jour scientifiques en matière de modèle gaussien ».